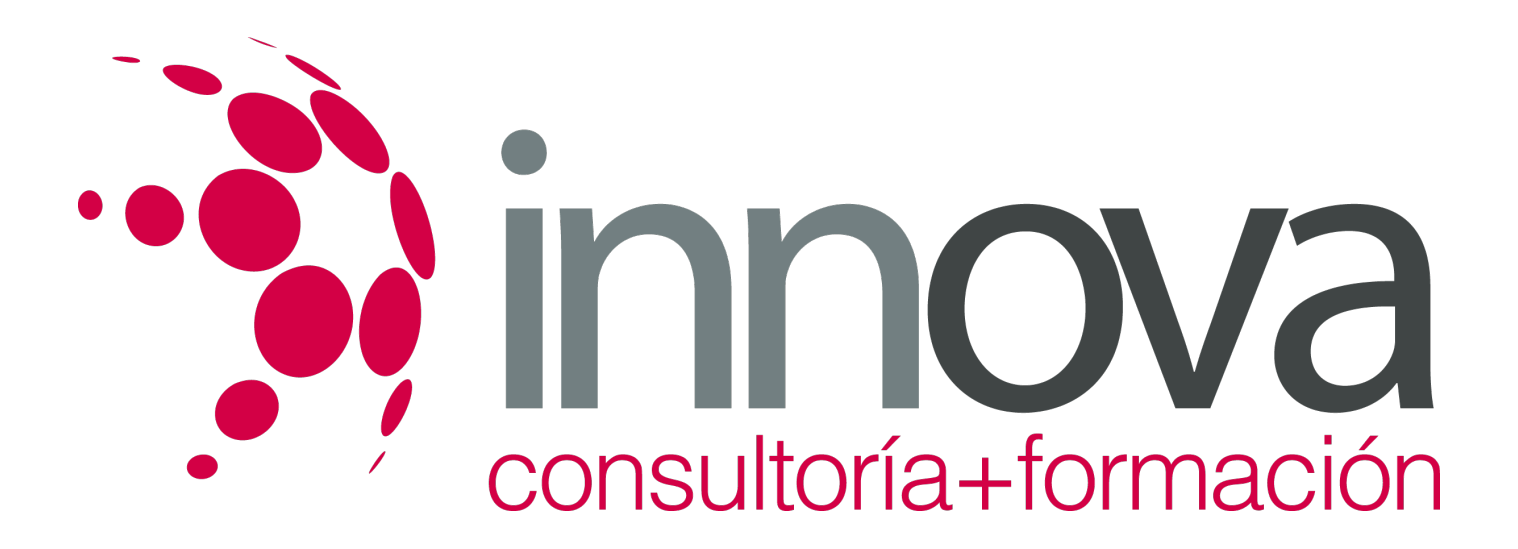

## **WORD, EXCEL, ACCESS Y POWER POINT**

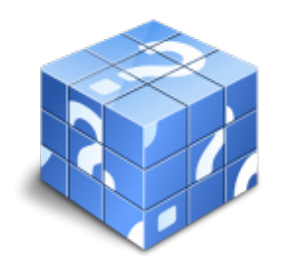

**Área:** Sin clasificar **Modalidad:** Teleformación **Duración:** 60 h **Precio:** Consultar

[Curso Bonificable](https://innova.campusdeformacion.com/bonificaciones_ft.php) **[Contactar](https://innova.campusdeformacion.com/catalogo.php?id=109684#p_solicitud)** [Recomendar](https://innova.campusdeformacion.com/recomendar_curso.php?curso=109684&popup=0&url=/catalogo.php?id=109684#p_ficha_curso) [Matricularme](https://innova.campusdeformacion.com/solicitud_publica_curso.php?id_curso=109684)

## **OBJETIVOS**

Manejar con destrezas las aplicaciones ofimáticas en la gestión de la información y la documentación así como las aplicaciones informáticas más usuales de la red Internet.

## **CONTENIDOS**

UNIDAD DIDÁCTICA 1. INTRODUCCIÓN AL ENTORNO WINDOWS 1.Nociones básicas sobre el entorno Windows. 2.Tareas con documentos de programas. 3.Manejo de carpetas y documentos. 4.Administración y mantenimiento de unidades. UNIDAD DIDÁCTICA 2. PROCESADOR DE TEXTOS: WORD 1.Nociones básicas. 2.Área de trabajo de Word. 3.Operaciones básicas con documentos. 4.Escritura y revisión de un documento. 5.Dar formato a documentos. 6.Herramientas de edición y corrección. 7.Tablas. 8.Columnas. 9.Numeración y viñetas. UNIDAD DIDÁCTICA 3. HOJA DE CÁLCULO: EXCEL 1.Nociones básicas de una hoja de cálculo. 2.Introducción al ambiente de trabajo de Excel. 3.Creación de una hoja de cálculo. 4.Edición de una hoja de cálculo. 5.Formato de una hoja de cálculo. 6.Creación de un gráfico. -Impresión. UNIDAD DIDÁCTICA 4. INTRODUCCIÓN A LA BASE DE DATOS: ACCESS 1.Nociones básicas de la base de datos. 2.Bases de Datos más comunes.

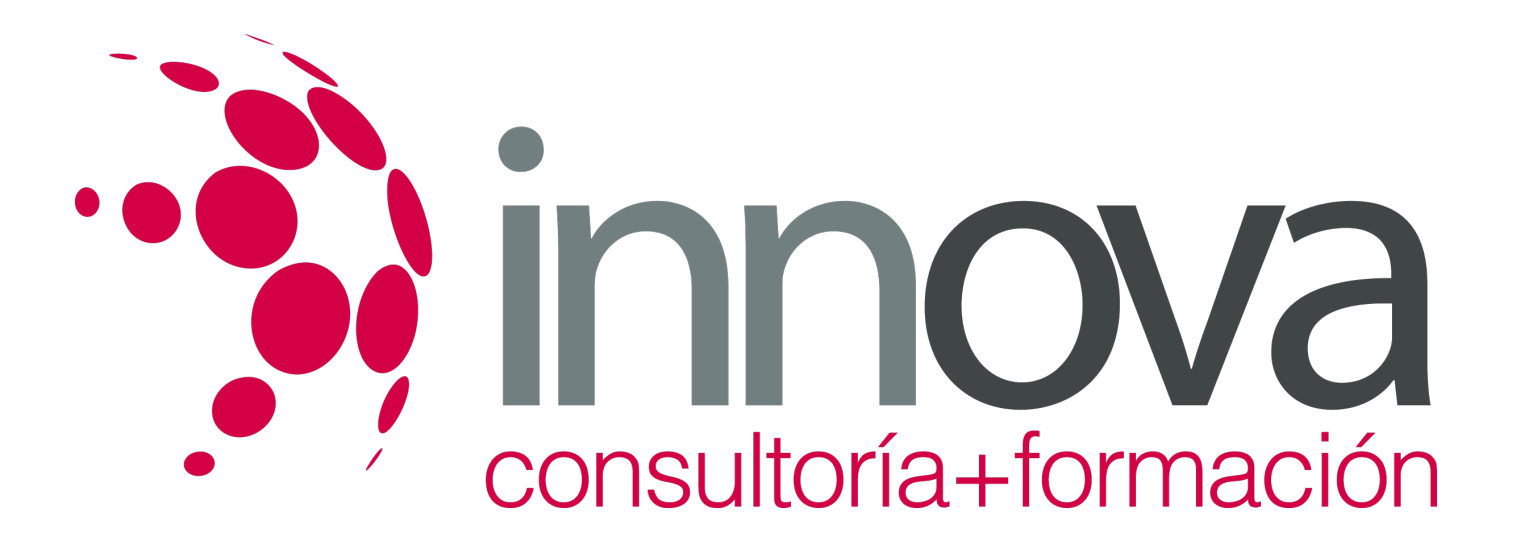

3.El trabajo con tablas. Crear y definir una tabla.

4.Introducir, modificar datos y añadir registros.

5.Formularios e informes: realizar listados, informes y etiquetas.

6.Impresión de una Base de Datos.

UNIDAD DIDÁCTICA 5. PRESENTACIONES GRÁFICAS: POWERPOINT

1.La ventana de PowerPoint.

2.Pasos a seguir en la creación de diapositivas.

3.Visualización de diapositivas.

4.Modificar, preparar y realizar una presentación.